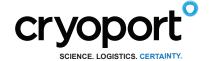

# HIGH VOLUME SHIPMENT: UNLOADING THE SAFEPAK®XL

**SECTION A** 

**RECEIVING SHIPPER** 

STEP 1

**UNLATCHING INSTRUCTIONS** 

# UNLATCH THE ENCLOSURE PER INSTRUCTION 9356, HOW TO UNLATCH & LATCH HIGH VOLUME ENCLOSURES

## **SECTION B**

### RETRIEVING THE SAFEPAK®XL

## **SECTION C**

OR

### **UNLOADING SAMPLES**

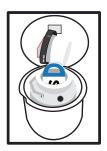

Remove the dewar lid.

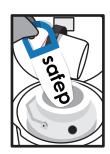

Retrieve and remove the Safepak\*XL from the dewar.

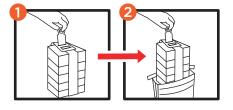

Open top of Safepak\*XL with blade or scissors and remove contents.

# **SECTION D**

#### **PACKAGING THE SHIPMENT**

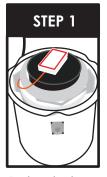

Replace the dewar lid.

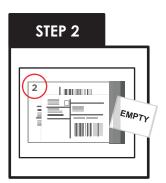

Remove documents from the shipping pouch #2.

# Remove the commercial Invoices located in the shipping pouch. International Shipments ONLY

1. Sign and date.

2. Return all documents being shipped behind the Air Waybill Including any: Permits, Forms, Licenses, etc.

IF THE DRY SHIPPER DOES NOT EMIT VAPOR WHEN PLUG IS REMOVED PLEASE CONTACT CUSTOMER SERVICE IMMEDIATELY, BY CALLING (949) 470-2305 OR EMAIL CS@CRYOPORT.COM

**GENERAL PURPOSE SHIPPER** 

SIDE 2

### HIGH VOLUME SHIPMENT: UNLOADING

**SECTION D** 

# PACKAGING THE SHIPMENT (CONTINUED)

STEP 4

Once all documents are loaded:

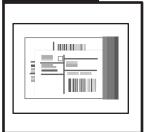

Close the shipping pouch and remove sticker backing.

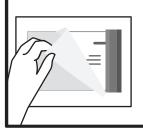

Place shipping pouch on metal plate.

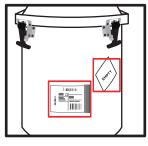

Place the shipping pouch and the EMPTY label on the metal plates.

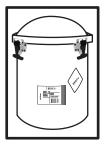

3. Close lid.

STEP 6

# LATCH THE ENCLOSURE PER INSTRUCTION 9356, HOW TO UNLATCH & LATCH HIGH VOLUME ENCLOSURES

For those shipments containing regulated dangerous goods/hazardous materials, the shipper is responsible for correctly preparing the shipment according to the current International Air Transport Association (IATA) and International Civil Aviation Organization (ICAO) dangerous goods regulations.

This includes correct identification, classification, packaging, dangerous goods markings and labeling as well as completion of all pertinent and required documentation. The shipper is the customer who is preparing the shipment at each leg in the transportation of the dry dewar packaging.

24-hour Help Line (949) 470-2305 Cryoport, Inc. • 17305 Daimler St. • Irvine, CA 92614
Phone: 1-949-470-2300 | Fax: 1-949-470-2306
www.cryoport.com • e-mail contact: cs@cryoport.com